### РЕЗУЛЬТАТЫ ПРОЕКТНОЙ ДЕЯТЕЛЬНОСТИ

### ТЕМА ПРОЕКТА: «ЭЛЕКТРОННАЯ ЗАЧЕТНАЯ КНИЖКА СТУДЕНТА»

Выполнила: Студентка ИФФ 1-1 Иванова Ирина Ивановна

Шф ФГБОУ ВО «ИвГУ» Шуя, 2020

### Содержание

#### Глава 1. Введение

- *• §1. Общие положения учебной практики*
- *• §2. Цели учебной практики*
- *• §3. Задачи учебной практики*
- *• §4. Структура учебной практики*

#### Глава 2. Теоретическая часть учебной практики

- *• §1. Национальный открытый университет ИНТУИТ*
- *• §2. Курс «Прикладная статистика»*
- *• §3. Отчетность о прохождении курса*

#### Глава 3. Практическая часть индивидуального проекта

- *• §1. Задача, тема, цель практической части индивидуального проекта*
- *• §2. Этапы создания проекта*
- *• §3. Презентация продукта*

#### Глава 4. Заключение. Вывод

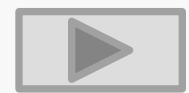

# Глава 1. Введение Общие положения учебной П**РАКТИКИ**<br>Практики: учебная

- Тип практики: Технологическая (проектно-технологическая)
- Тема проекта: «Электронная зачетная книжка студента»
- Сроки проведения практики: 08.07.2020 16.07.2020
- База практики: Шуйский филиал ИвГУ, кафедра математики, информатики и методики обучения
- Руководитель практики: Зайцева Светлана Анатольевна, заведующий кафедрой математики, информатики и методики обучения, доктор педагогических наук, профессор

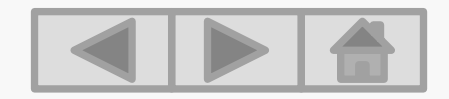

## Глава 1. Введение Цели учебной практики

- Освоение современных технологии педагогической деятельности
- Усвоение основ современных технологий сбора, обработки и представления информации
- Овладение основными методами математической статистики
- Формирование навыков работы в прикладных программах статистической обработки данных

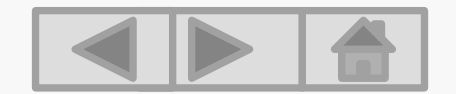

## Глава 1. Введение Задачи учебной практики

- Ознакомиться с требованиями охраны труда, техники безопасности, пожарной безопасности, а также правилами внутреннего трудового распорядка организации практики
- Составить индивидуальный план работы на период прохождения практики
- Изучить курс «Прикладная статистика» на площадке Национального открытого университета ИНТУИТ. (Теоретическая часть)
- Выполнить индивидуальное статистического исследования с применением прикладных программ «Microsoft Excel», «Педагогическая статистика» (Практическая часть)
- Представить результаты выполнения индивидуального статистического исследования с помощью мультимедиа технологий (интерактивная презентация)
- Составить и оформить отчет по практике, отразить все виды работы в дневнике прохождения практики по дням.

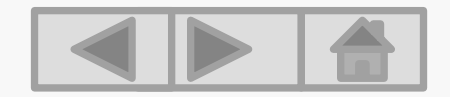

## Глава 1. Введение Структура учебной практики

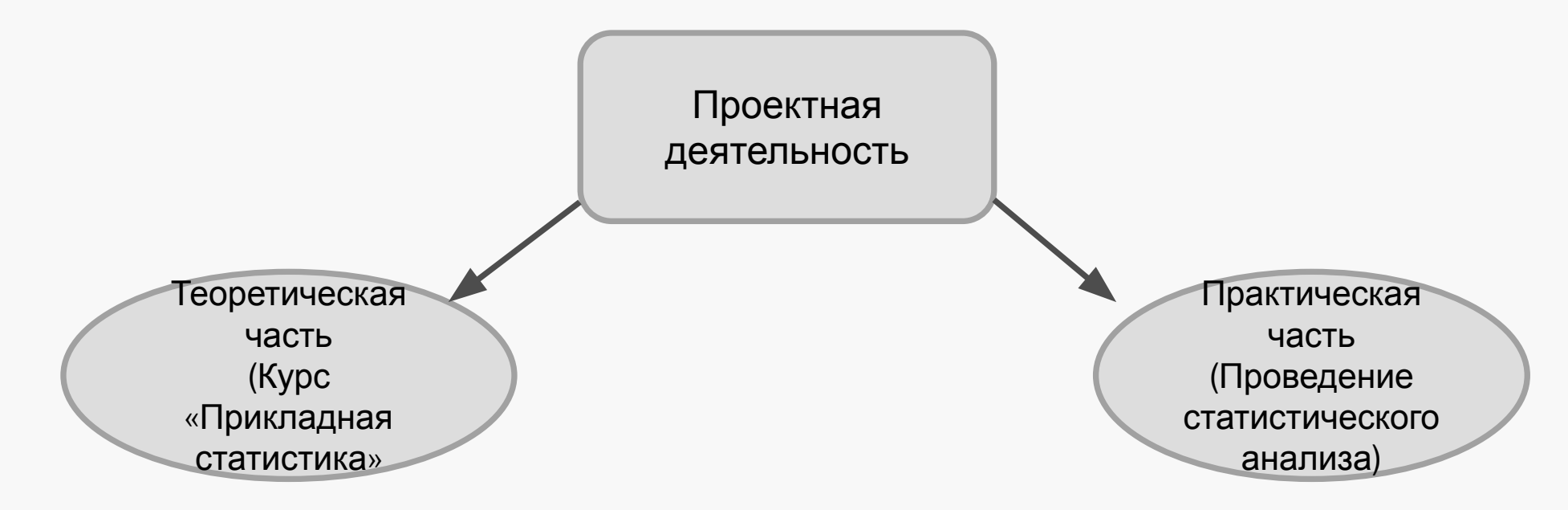

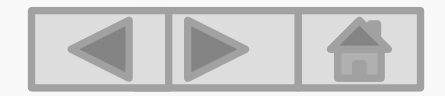

### Глава 2. Теоретическая часть Национальный открытый университет ИНТУИТ

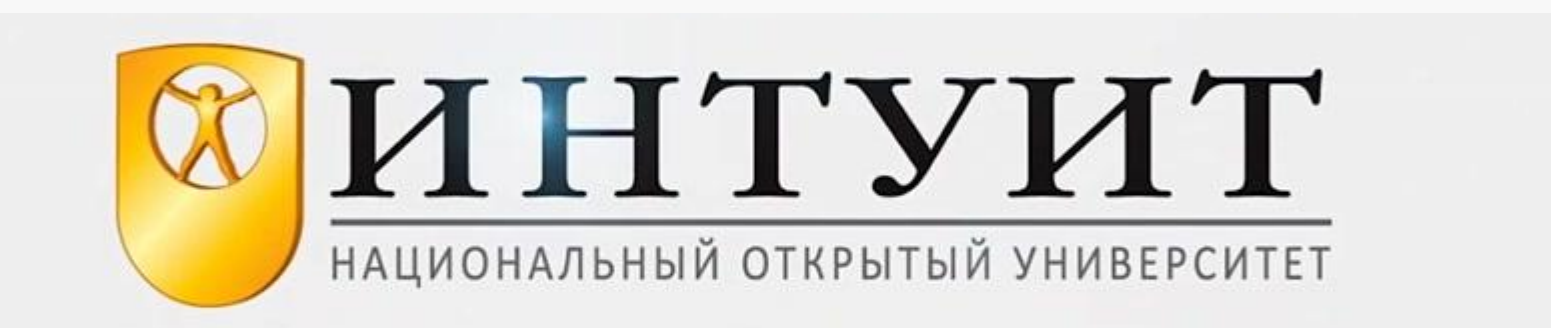

**Теоретическая часть** – прохождение курса «Прикладная статистика» на площадке Национального открытого университета ИНТУИТ

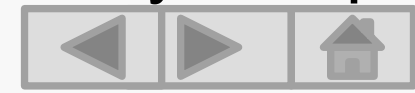

### Глава 2. Теоретическая часть Курс «Прикладная статистика»

**Структура курса «Прикладная статистика»**

16 лекций

7 тестов

2 дополнительных материала

Итоговый экзамен

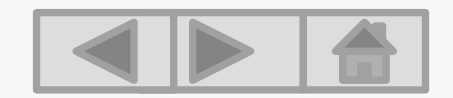

### Глава 2. Теоретическая часть Отчетность о прохождении курса

Ларья Соло **C** Фотограф **В** Личный к • Настройка

**R** Учеба Зачетная

> Расписани **Курсы** Учебные п Сертифика

Дипломы Рейтинги **2. Обучение** • Общение

■ Магазин

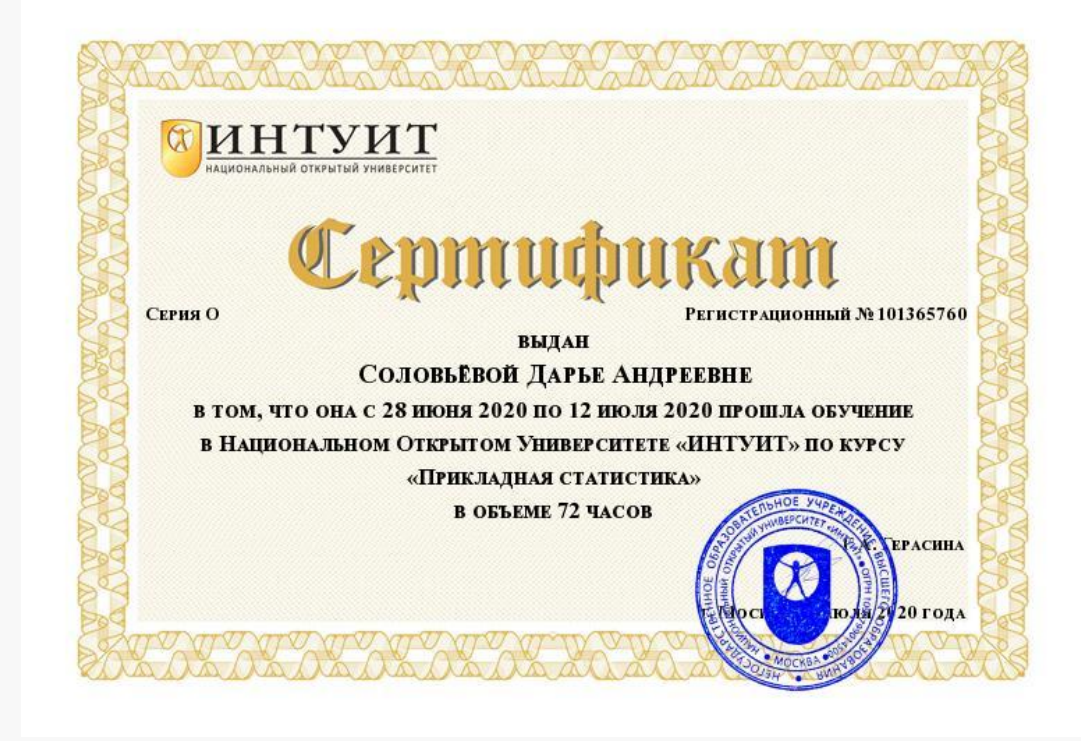

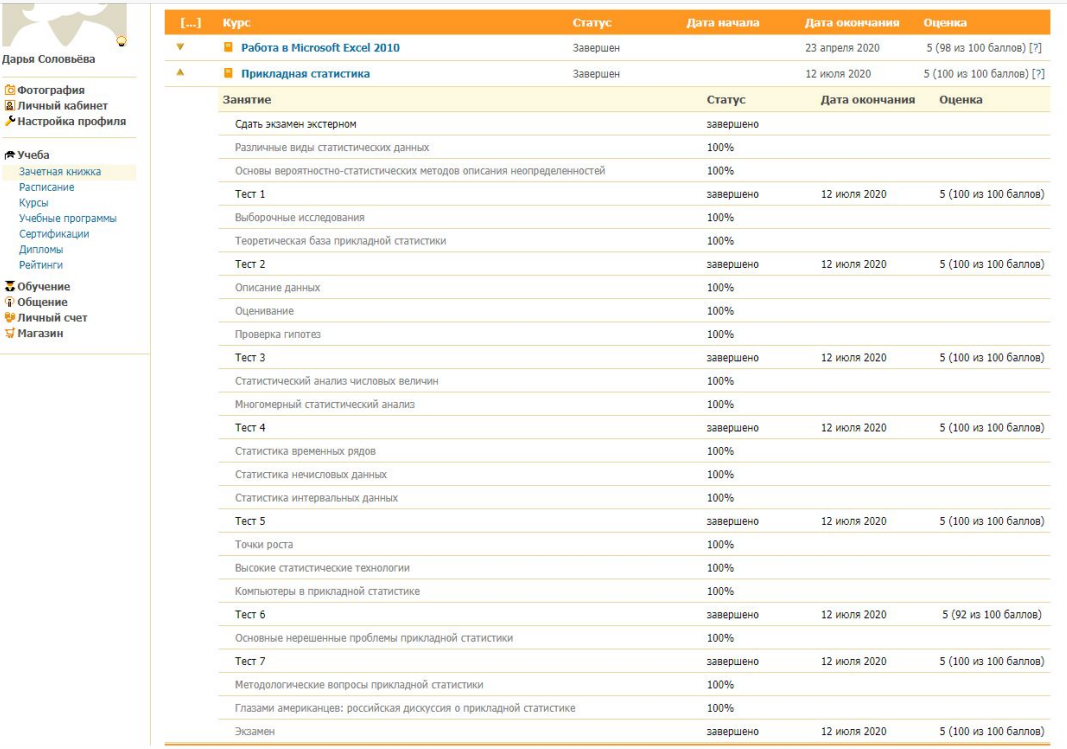

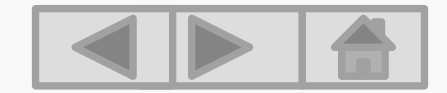

### Глава 3. Практическая часть индивидуального проекта

#### **Задача проекта:**

Разработка индивидуального проекта с проведением статистического исследования и дальнейшим представлением результатов с использованием мультимедиа технологий.

### **Тема проекта:**

«Электронная зачетная книжка студента»

#### **Цель проекта:**

Создание продукта «Электронная зачетная книжка студента»

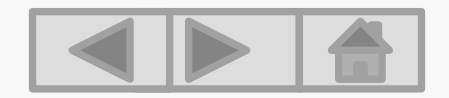

### Глава 3. Практическая часть индивидуального проекта

### **Этапы создания проекта:**

- ✔ Разработка шаблона электронной зачетной книжки;
- $\vee$  Создание шаблона в Microsoft Excel;
- ✔ Выбор и внесение формул;
- $\boldsymbol{\nu}$  Внесение данных для проведения статистического анализа;
- ✔ Настройка работы формул;
- Проверка работы продукта.

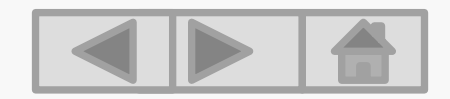

### Глава 3. Практическая часть индивидуального проекта Презентация продукта

■ Зачётная книжка — документ, в котором содержатся записи о сдаче студентом зачётов, экзаменов, защите курсовых, выпускных квалификационных, дипломных работ, и диссертаций, а также производственной (педагогической/учебной) практики.

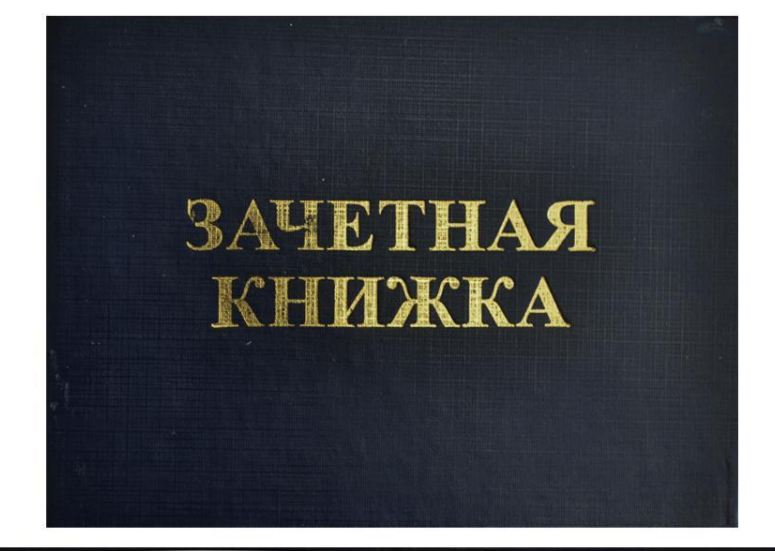

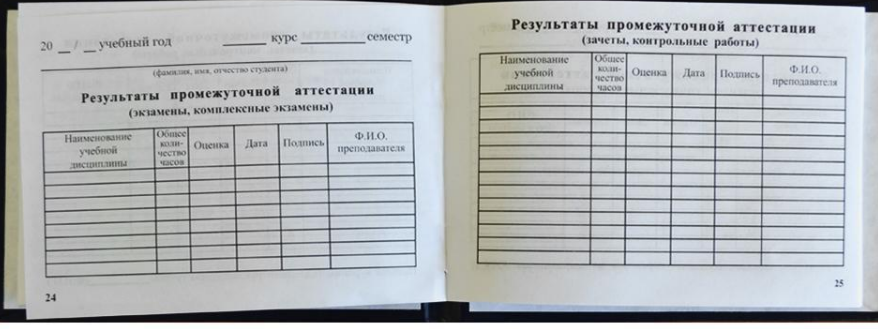

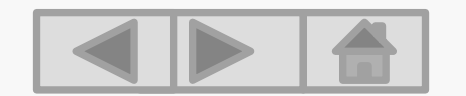

#### Глава 3. Практическая часть индивидуального проекта Презентация продукта

■ Электронная зачетная книжка – продукт для современной системы образования

#### **УСПЕВАЕМОСТЬ**

JOINT TRUNKIN ARM INJERES **PAYMENT PRESSURE & APUTALIST** 5 курс. группа 10, форми обучения дневная, специальность: романо-германская филология (немецкая) средний балл: 8.7

#### Все сессии

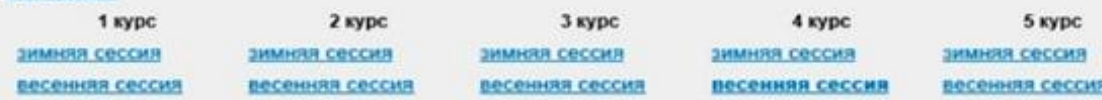

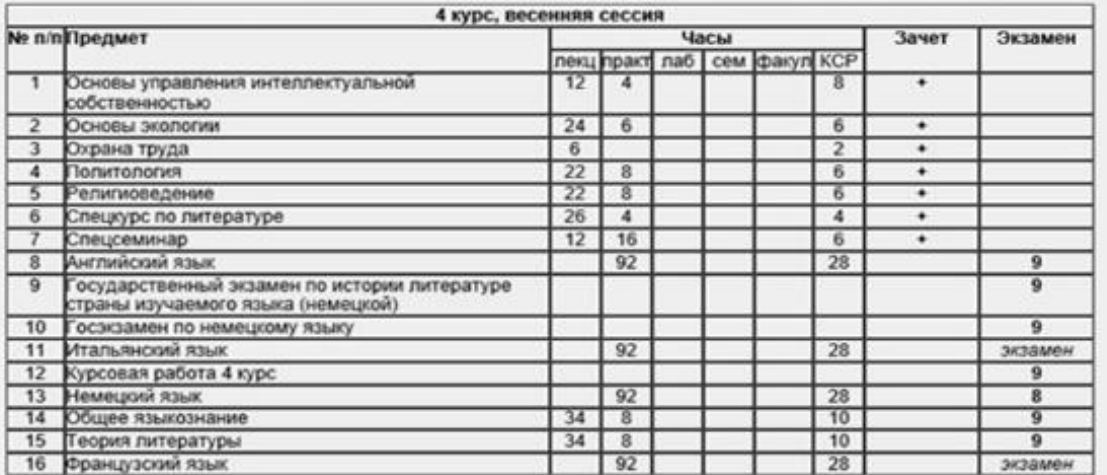

Примечания:

Красным цветом показаны неудовлетворительные оценки Количество пересдач показано символом

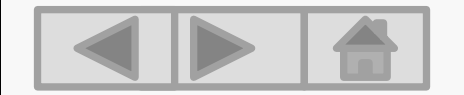

Глава 3. Практическая часть индивидуального проекта Презентация продукта

### Польза электронной зачетной книжки

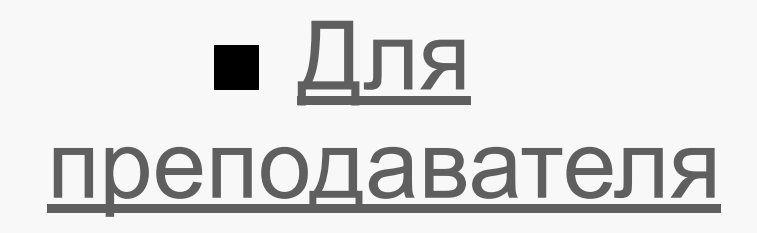

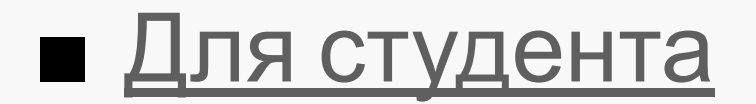

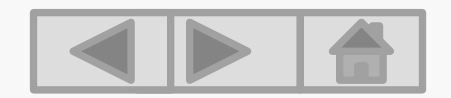

Глава 3. Практическая часть индивидуального проекта Презентация продукта

### Преимущества электронной зачетной книжки студента

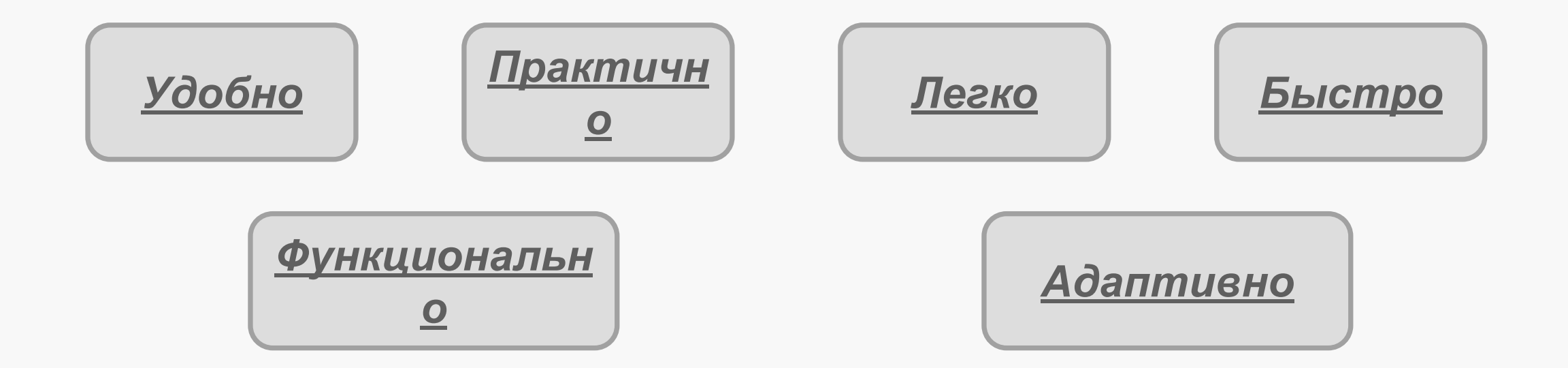

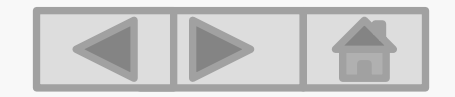

## Глава 4. Заключение Вывод

Продукт проекта «Электронная зачетная книжка студента» является современным аналогом привычной зачетной книжки.

Этот продукт облегчает работу преподавателя, так как имеет удобный и понятный интерфейс. Широкий функционал продукта позволяет вносить корректировки в содержание.

Проведение статистического исследования с помощью «Электронной зачетной книжки студента» становится быстрее и легче.

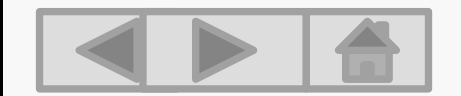

### Спасибо за внимание!

## Для преподавате ля

 **Электронная зачетная книжка** содержит в себе необходимые формулы, которые помогают с легкостью высчитать оценку студента по его текущему баллу; сумму баллов; средний балл.

Это значительно упрощает работу преподавателя и экономит время.

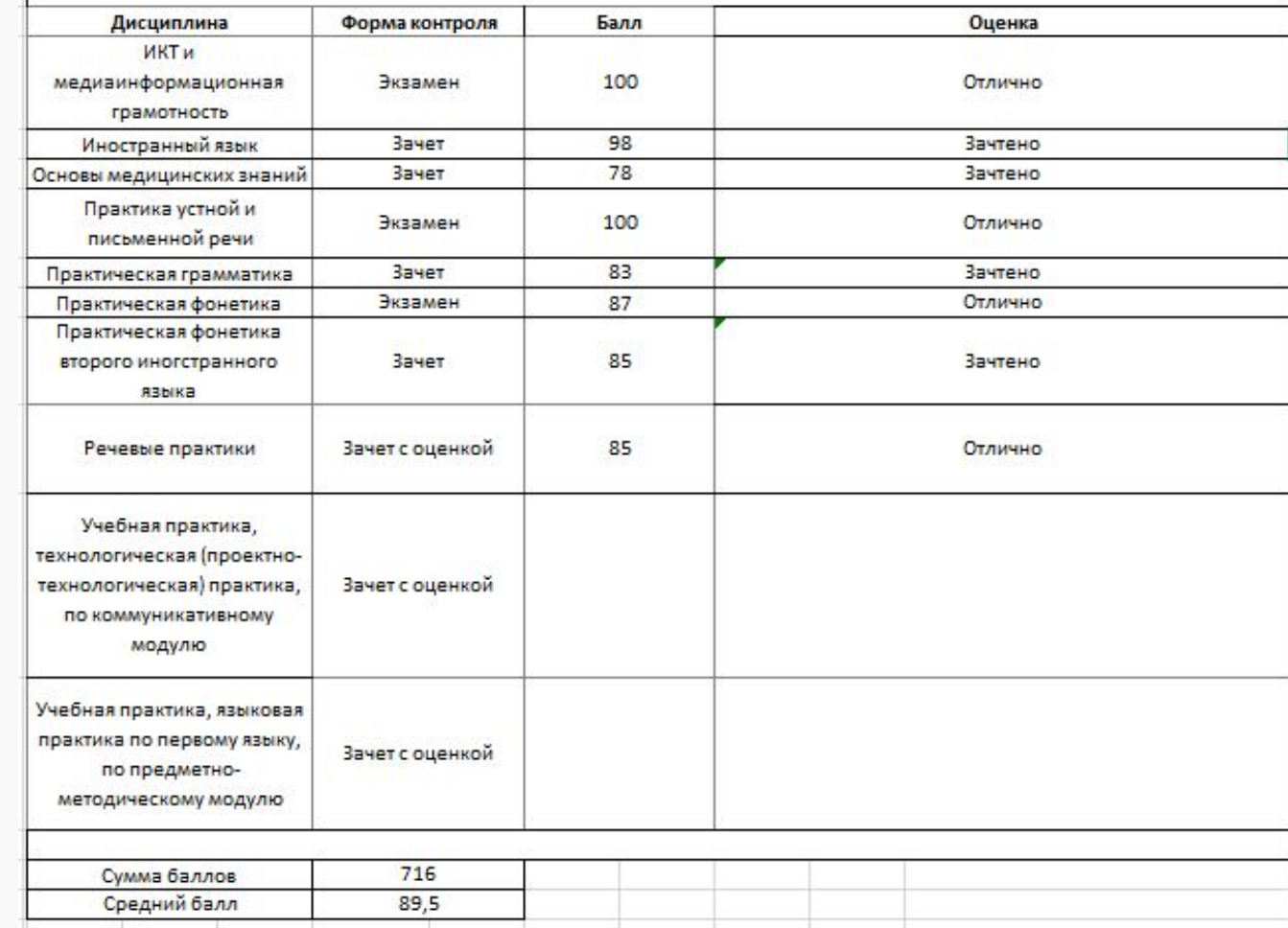

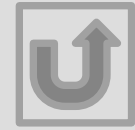

# Для студента

### **В электронной зачетной книжке** наглядно представлена вся информация, необходимая студенту, в том числе сумма баллов и средний балл.

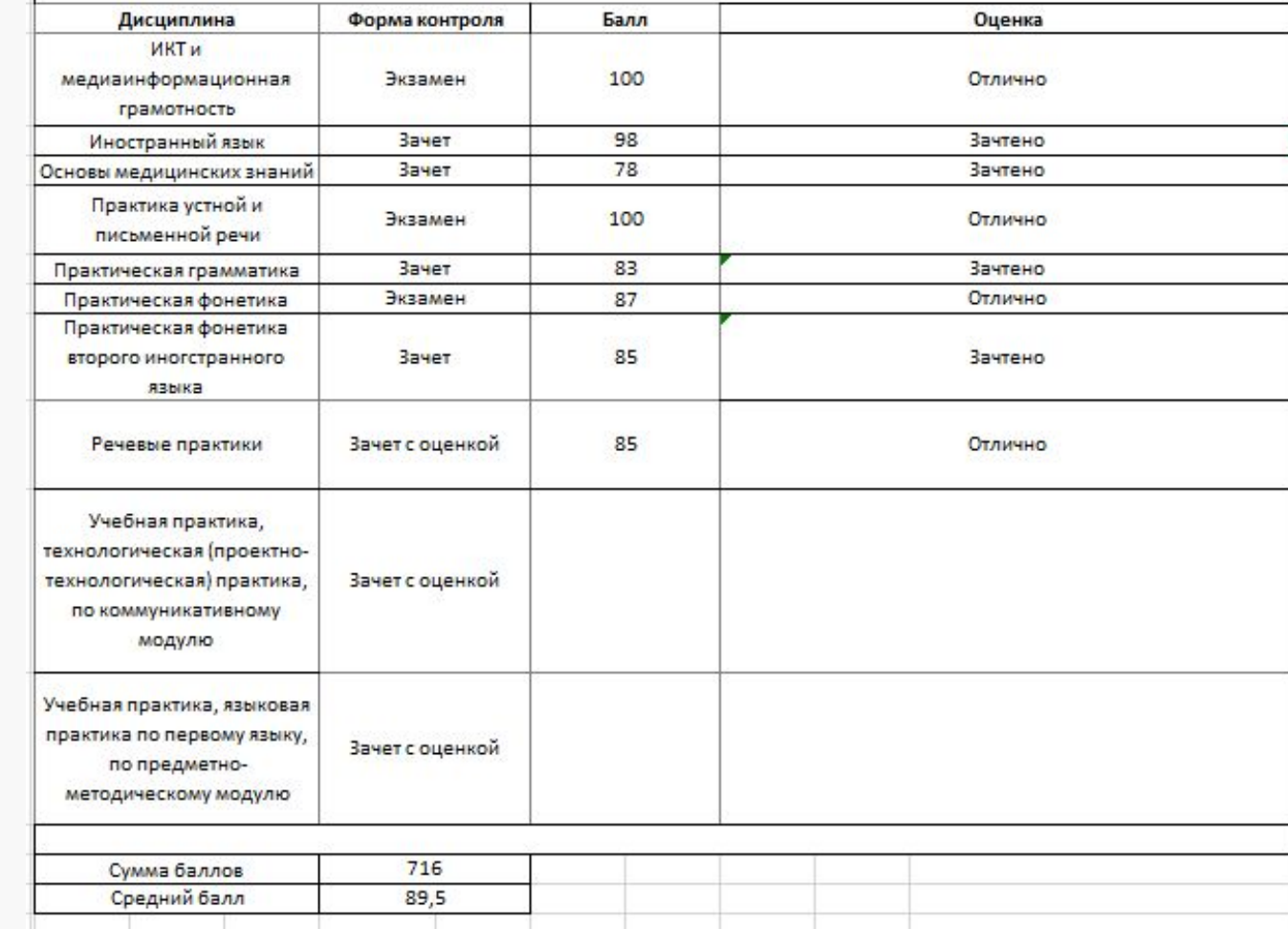

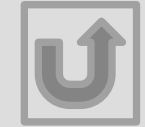

## Удобство заполнения

Не нужно вносить данные студента от руки.

Можно использовать шаблон для заполнения зачетных книжек всей группы, копируя факультет, направление подготовки и т.д.

Легко исправить ошибки или опечатки в документе. (Например, в ФИО студента)

Электронная зачетная книжка студента МИНИСТЕРСТВО НАУКИ И ВЫСШЕГО ОБРАЗОВАНИЯ РОССИЙСКОЙ ФЕДЕРАЦИИ Федеральное государственное бюджетное образовательное учреждение высшего образования «ИВАНОВСКИЙ ГОСУДАРСТВЕННЫЙ УНИВЕРСИТЕТ» Шуйский филиал ИвГУ Историко-филологический факультет Факультет Направление подготовки Направленность (профиль) образовательной программы Направленность (профиль) Иностранный язык; Иностранный язык образовательной программы Курс, группа  $1 - 1$ ФИО студента Соловьёва Дарья Андреевна Дата рождения 28.08.2000

Семестр

 $\overline{2}$ 

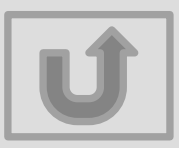

# Практичност ь

Можно использовать шаблон для заполнения зачетных книжек всей группы, копируя факультет, направление подготовки и т.д.

Можно с легкостью скопировать данные студента, чтобы внести результаты аттестации в другом семестре. (Необходимо просто скопировать предыдущие данные, внести изменения в дисциплины и номер семестра)

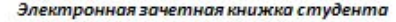

#### МИНИСТЕРСТВО НАУКИ И ВЫСШЕГО ОБРАЗОВАНИЯ РОССИЙСКОЙ ФЕДЕРАЦИИ

#### Федеральное государственное бюджетное образовательное учреждение высшего образования «ИВАНОВСКИЙ ГОСУДАРСТВЕННЫЙ УНИВЕРСИТЕТ» Шуйский филиал ИвГУ

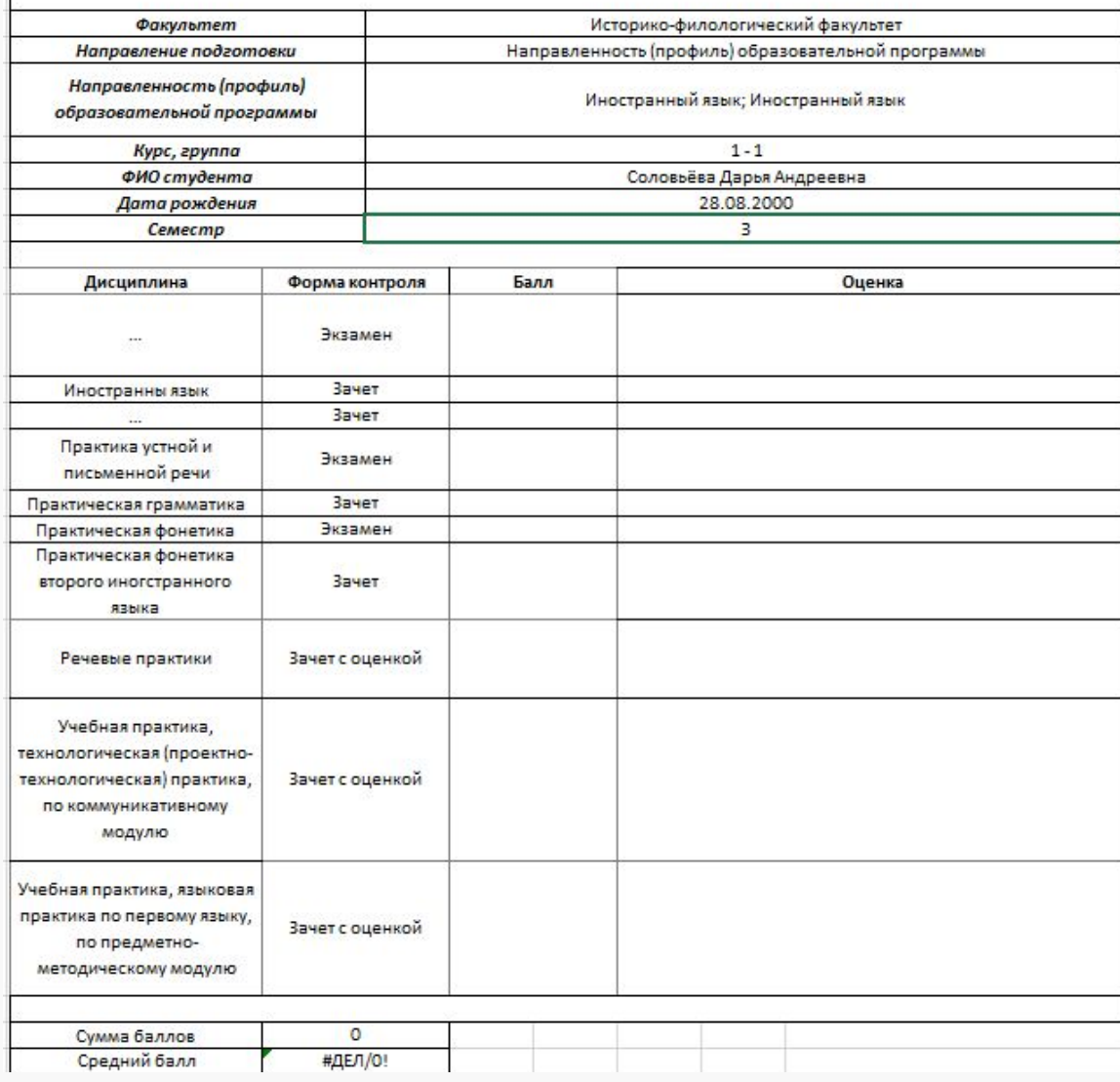

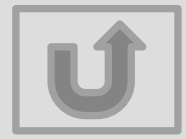

## Простота заполнения

Необходимо просто внести данные студенты в уже разработанный шаблон.

Не нужно проводить вычисления, достаточно просто внести баллы студента в соответствующие поля.

МИНИСТЕРСТВО НАУКИ И ВЫСШЕГО ОБРАЗОВАНИЯ РОССИЙСКОЙ ФЕДЕРАЦИИ Федеральное государственное бюджетное образовательное учреждение высшего образования «ИВАНОВСКИЙ ГОСУДАРСТВЕННЫЙ УНИВЕРСИТЕТ» Шуйский филиал ИвГУ

Электронная зачетная книжка студента

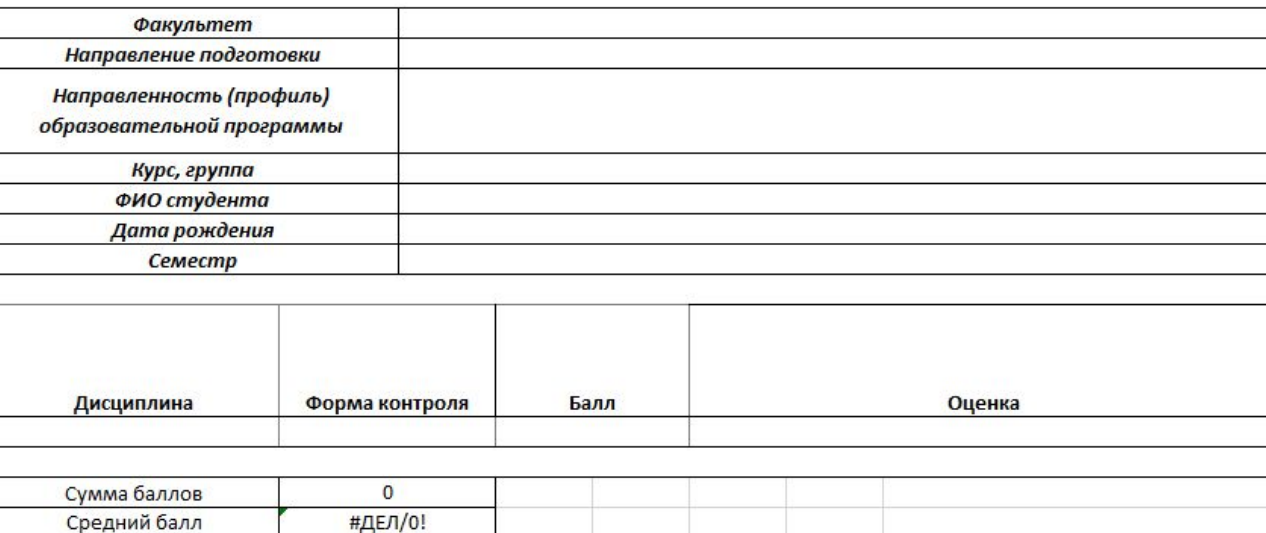

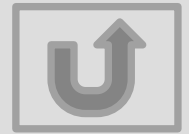

Электронная зачетная книжка студентс

# Быстрота обработки информации

Для получения результата необходимо всего лишь внести баллы. Результат вычислений сразу же отобразится в соответствующих полях.

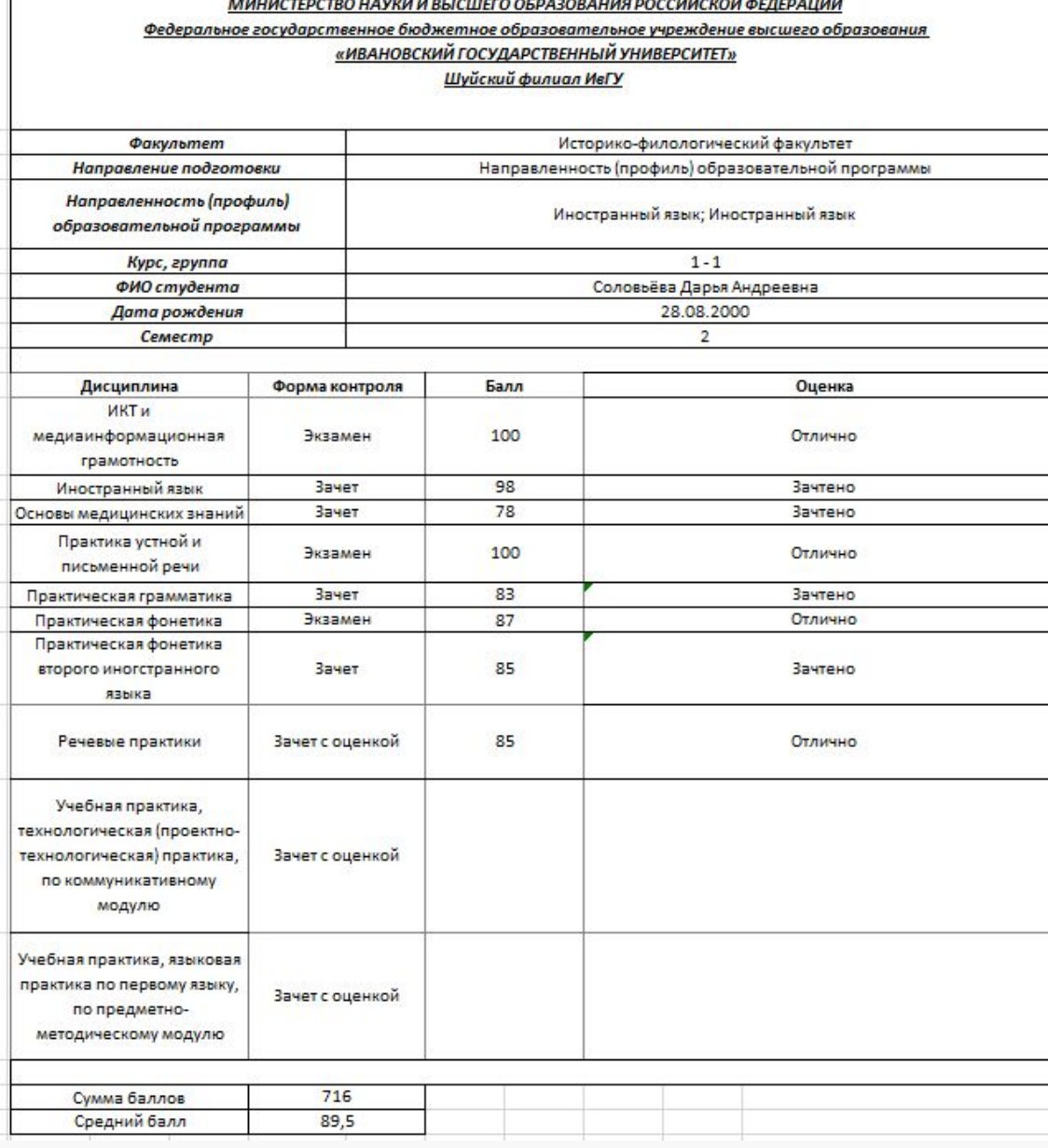

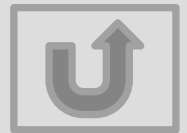

### Функциональнос ть

Данные можно хранить в электронном виде, но в случае необходимости можно распечатать документ

Можно менять масштаб для удобства работы с документов

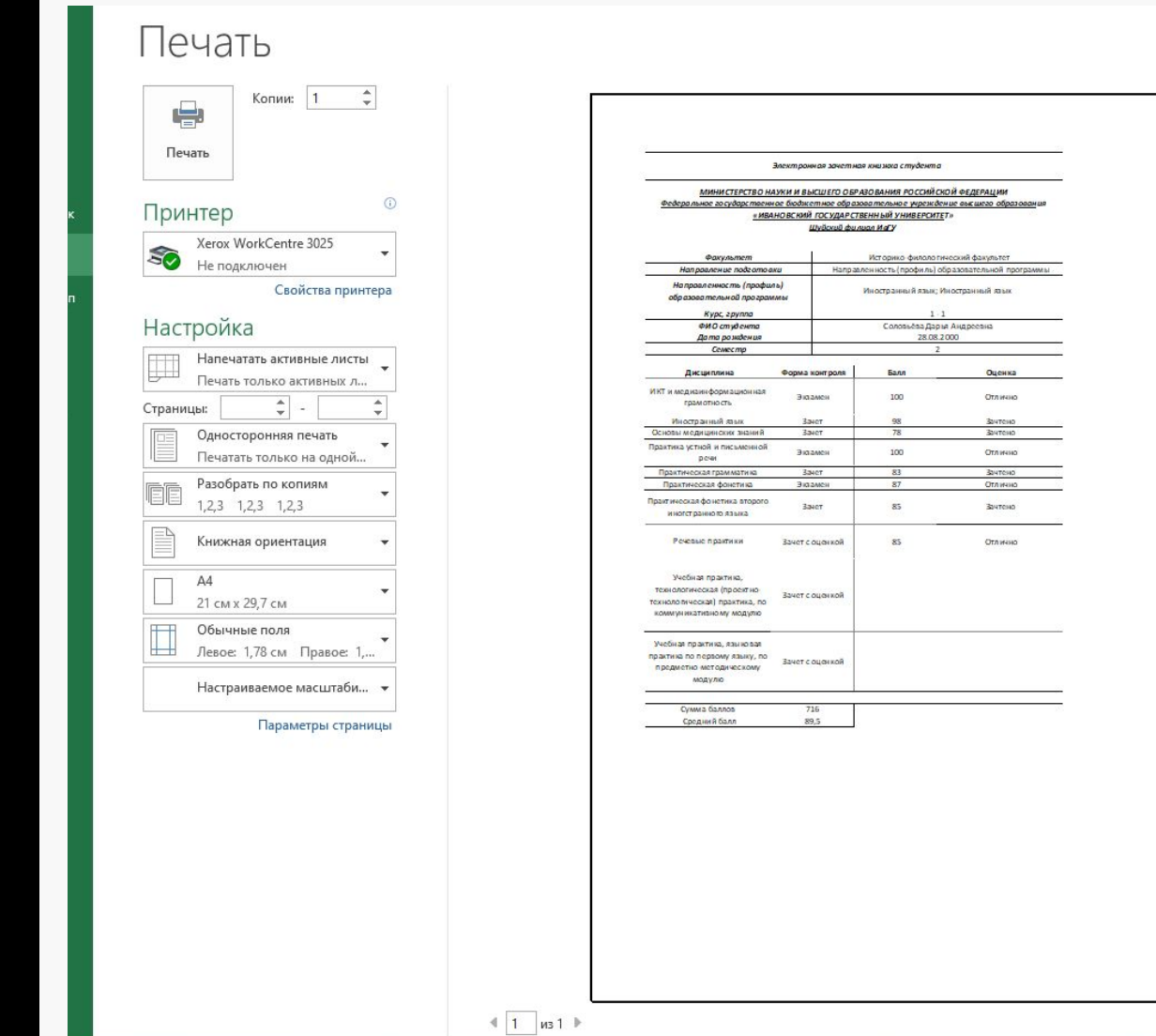

□

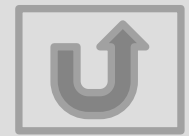

### Адаптивность

В документ можно вносить изменения (добавлять/удалять строки, менять шрифт, размер шрифта, оформление в целом)

Можно добавлять другие формулы, менять содержание ячеек таблицы (добавить дату зачета, фамилию преподавателя и т.д.)

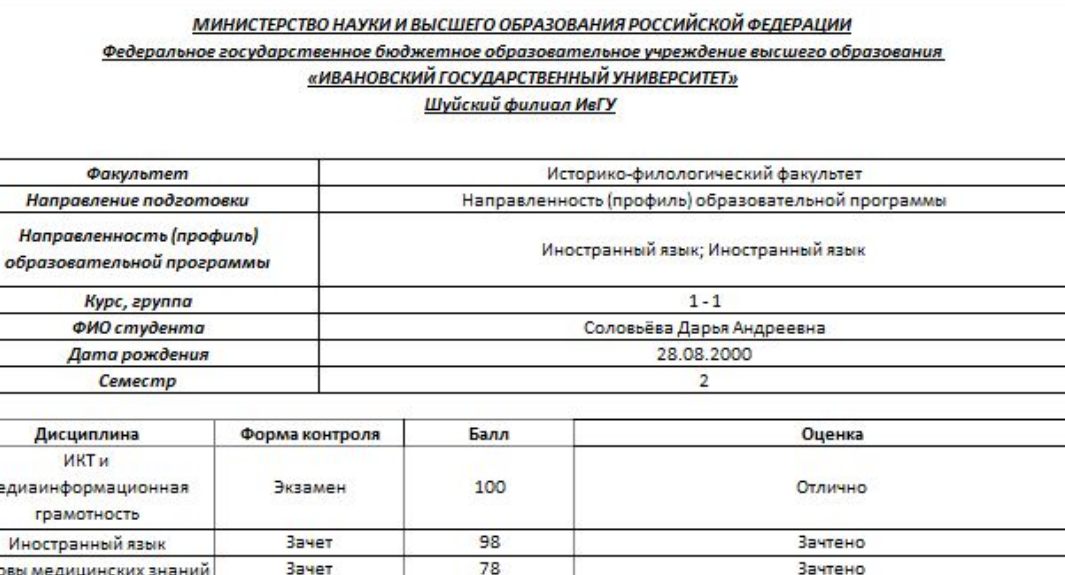

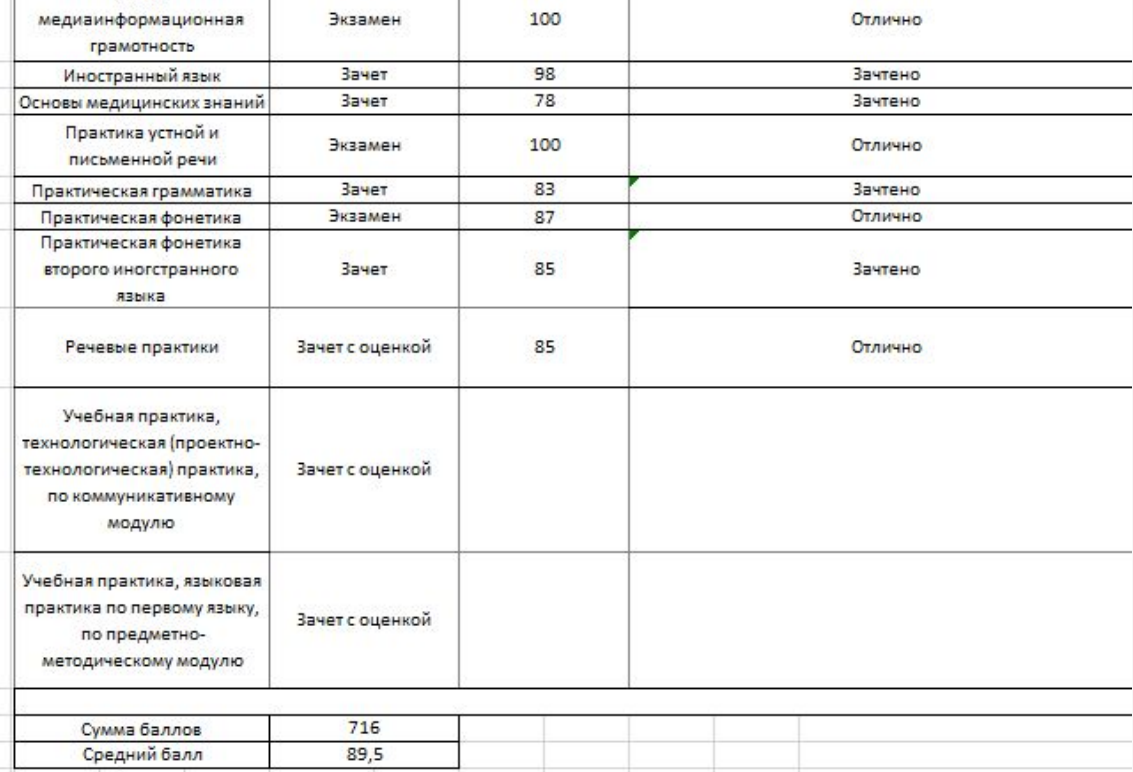

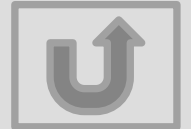